## **Photoshop 2021 (Version 22.4.1) Download Licence Key Licence Key 2023**

Installing Adobe Photoshop is relatively easy and can be done in a few simple steps. First, go to Adobe's website and select the version of Photoshop that you want to install. Once you have the download, open the file and follow the on-screen instructions. Once the installation is complete, you need to crack Adobe Photoshop. To do this, you need to download a crack for the version of Photoshop you want to use. Once you have the crack, open the file and follow the instructions to apply the crack. After the crack is applied, you can start using Adobe Photoshop. Be sure to back up your files since cracking software can be risky. With these simple steps, you can install and crack Adobe Photoshop.

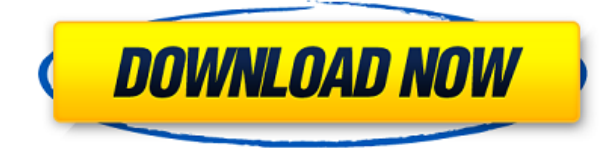

Adobe Photoshop is a great photo-editing software to create any kind of change in your pictures. It comes with tons of tools, filters and options to create good looking images. It allows you to do editing in various ways, to look for specific changes in photos. This software is used by all people who want to make some design changes. You can visit here and find the Adobe Photoshop Customer Service Number which can prove to be very beneficial to you. Use their number and get all the necessary advice and services from Adobe Photoshop. There are good and bad qualities about this software. You can use it for making any change in pictures, which is useful for magazine publication, but to be more realistic, you must compare your output with the final output of the professional editor. It is not just for the newbies. You just need to understand the tools and features before you start using it. Adobe Photoshop gives you a lot of tools to make any change in your photos. It has various editing and layering tools like healing, cloning, blur, smudge, spot blur, lens blur, edge blur etc. With these tools you can edit your photos with ease. You can also remove unwanted objects from your photos with its closures, brush, eraser etc. You can also use the healing tool to repair little misshapes. There are a lot of features which can do anything to make your photos more attractive, but it should be used according to the need. The main thing that you should know that it's not just about creating great looking photos. It gives the basic tool to create any kind of modification in your photographs. You can add text, effects to make your photos more attractive and ahead of the competition. Black and white photos are also possible thanks to various tools. You can change the color hue, value, saturation, contrast, brightness, as well as the levels. Photoshop will give you the best result, but you can perform the same task with other editing software, but you must have a little knowledge of editing the picture.

## **Download free Photoshop 2021 (Version 22.4.1)Full Product Key Crack Windows 10-11 64 Bits {{ NEw }} 2022**

You can also use the Brush tool to add graphics to your image, like brush letters or text, or you can use it to draw freehand. It looks infinitely better than freehand drawing in pencil on the back of your image, by the way. The gradients, blending modes and other tools provide the means to create any type of background for your images. You can also use the eyedropper tool to sample colors from the image you're working on to use as a pattern or fill for your image. **What It Does:** Photoshop offers many tools for image editing. The newest releases of Photoshop have a more dynamic interface – where you can use many features such as warp, rotation, perspective (that's when you hold down the shift key while rotating your canvas, like an old-school rotary dial to move in 3D space), layers, and lots more. Because there is a significant learning curve for Photoshop, if you're new to using the software, it's a good idea to start with a simple image editing project to learn the basics. You can start with any project (for example, you can start with a holiday travel photo shoot, shoot some casual photos of a family event, head to the beach to shoot photos of a family vacation, etc.) and experiment with the features of the software. The best way to learn Photoshop is to work through some sequences of projects where you're given a realistic goal and a set of guidelines for the project. Then assess your success throughout the project. You'll be surprised how far you can go just by following the guidelines and following the project guidelines. The best thing about this is that it will essentially teach you all of the other features of Photoshop as you learn how to use the program. 933d7f57e6

## **Download free Photoshop 2021 (Version 22.4.1)Keygen For PC X64 {{ Hot! }} 2022**

Content delivery networks (CDNs) are beneficial for websites. These are the networks or servers that provide the Internet with fast delivery of the site's content, which includes images, videos, and other files. CDNs can be hosted on a number of servers, or cloud, depending on the type of site (for example, eCommerce, informational, social networking, etc.). With the use of CDNs, you can reduce the load on your site as opposed to hosting everything yourself. This will not only improve your website's speed, but also positively impact its SEO. To export files via download, open a Photoshop document of any type, including PSDs, JPEG files, GIFs, and PNG files. From the File menu, select Export and set the destination to where you'd like the exported file to go. When your settings are complete, click Export and move to the final step. Photoshop will not automatically download files unless you tell it to. With Lightroom Classic, Photoshop photographers are provided with 72 hours of cloud-based backup for their photos. Created with Adobe, Lightroom Classic also uses 256-bit file encryption to secure user data, this allows users to back up their images with confidence. More information about the subscription service and our commitment to the privacy of your images can be found here: https://www.adobe.com/products/lightroom.html . We're proud to announce the launch of Lightroom CC beta directly from the Photoshop web site. Used by more than 125 million creative editors around the world, Lightroom CC beta expands the power and capabilities of Lightroom to deliver the best possible creative experience for Adobe Photoshop users.

free download for adobe photoshop cs3 full version free download font style photoshop cs3 free download for photoshop cs3 free download photoshop for pc app free download photoshop for pc windows 8 free download photoshop for pc cs6 free download photoshop for pc windows 7 free download photoshop for pc 2018 free download photoshop for pc 32 bit free download of photoshop cs3 full version

anQi is an easy to use, powerful and user-friendly video stabilization and color correction tool. It allows you to correct video artifacts, exposure, white balance and color saturation. This is a primary tool for editing and retouching videos in Adobe Creative Cloud software. All of the above tools use previews that allow you to modify the image without losing your work. The previews are generated from the metadata associated with the image or the areas of the image that you've specified. This includes color labels for color harmonies, already captured exposure for custom white balance, exposure information from light meters or selected areas, etc. These previews automatically appear when you select the tools for editing or moving the image. You may quickly apply these changes to your image without damaging your work and save your project for later. Adobe InDesign Elements is an advance software which is designed to be used by beginner or expert. Create, manage and print brochures, leaflets, catalogs, booklets and flyers. This is a web-based service, which can be accessed from a computer, laptop or other mobile device with a web browser. Photoshop CC 2018 is not much different from the Release 13, and it's default desktop environment is renamed to Adobe Bridge. Once the fly-out for a source document is opened, you can organise your files, manage the workflow and preview files closely. The most useful feature, that allows cloud saving or exporting directly to websites and mobile apps.

Photoshop Elements adds some editing features to make it more tailor-made for beginners. You do have the ability to change contrast and light, adjust sharpness and shadows, optimize for print or display, select ink and tone and even remove unwanted objects. It also includes a photo adjust tool, which allows users to adjust color, smoothing and clarity. Photoshop offers several collaborative editing solutions for business, from Google Docs replacing the Bridge . Shared waysto make changes simultaneously include: Adobe Animator , Adobe Draw , Adobe Layout , Adobe LiveCycle DesignSuite , The new Share for Review feature in Photoshop Lightroom enables anyone to pick a creative project and easily invite others to collaborate while they continue working uninterrupted in Photoshop. The new Photoshop for Web, Photoshop Elements for Creation Suite and Photoshop Fix—Adobe's industry-leading, desktop image editing and graphics improvement tools—now offer a deeper level of collaboration, functionality and performance than ever. The new Photoshop tool for Web also gives website designers greater control over error-prone image resizing, which often reduces the overall quality of a website, while the Photoshop Elements software on the Creation Suite, available as a standalone product or as part of the Photoshop CC subscription, is an updated version that includes a host of new features including enhancements to the Clone Stamp and Healing Brush, as well as digital darkroom controls for working with RAW or JPEG files.

[https://new.c.mi.com/ng/post/80907/URCCompleteControlProgramCCPrar\\_PORTABLE](https://new.c.mi.com/ng/post/80907/URCCompleteControlProgramCCPrar_PORTABLE) <https://techplanet.today/post/apostila-memorex-positivo-pdf> <https://techplanet.today/post/ulisess-seguridad-1010-rev1> [https://new.c.mi.com/my/post/481613/Borderlands\\_Goty\\_Edition\\_Pc\\_Serial\\_Number](https://new.c.mi.com/my/post/481613/Borderlands_Goty_Edition_Pc_Serial_Number) [https://new.c.mi.com/my/post/482236/Ghost\\_Town\\_05\\_3dsmax\\_Plugin-GAAKSrar\\_UPDATED](https://new.c.mi.com/my/post/482236/Ghost_Town_05_3dsmax_Plugin-GAAKSrar_UPDATED) [https://new.c.mi.com/my/post/481387/Nil\\_Battey\\_Sannata\\_Movie\\_720p\\_Download\\_LINK](https://new.c.mi.com/my/post/481387/Nil_Battey_Sannata_Movie_720p_Download_LINK)

4. HDR Photography – It helps in capturing a perfect looking image with multiple exposures, in a single click. It also includes a feature that has a new and improved workflow, Easy Panorama, which combines multiple exposures to create a high-quality 360-degree image. 5. Content Aware Fill – Photoshop now offers an amazing feature, which helps you to understand how to work with the image. It uses a database of different objects, to replace any missing or distorted elements in the image. With the tool, users can use any image without any flaws, and can also replace the image with any object or with its background. 6. New Release Features – Photoshop now includes a few new features like Auto-white balance, Presets in the Camera Raw panel, Text Tool, Shape Lasso, Exposure, and Clarity. Some of these have been seen, and some were hidden from the public. 7. Color Management – These days, designers have to deal with a huge amount of files which are coming to them every day. To handle these files easily and speed up the editing process, Photoshop now allows designers to make the changes to the color settings quickly. It is a feature that is sure to give amazing results. 8. Ability to Create Quick Mask – With the tool, Photoshop users can create a quick mask to isolate a part of an image for further editing without the need to do complex selections and moves in other software. 9. Anti-aliasing – Photoshop now offers the best Anti-aliased, edge-aware tool, which helps in reducing the banding effect in the image. It gets rid of solid lines, reduces any kind of color banding, including banding in the darks and brightening in the lights.

What differentiates the new features is the ability to connect the sense of recognition of an image to the process of general recognition of the human face of a person. For this task, they use artificial intelligence, and one of its aspects is to recognize the world of images by learning to recognize the psychology of recognition. The other is to recognize the face of that person. So, to a certain extent, we will take on our own paper and textile shape. These are mainly the two objectives of this mode of detection and recognition. With the ability to edit raster images, and develop and manipulate these images, you will create incredible imagery. While Photoshop is a powerful raster-based image editing tool, it is not just limited to raster images. Vector images can also be added into Photoshop (apart from Sketchup, Inkscape, Illustrator, and CorelDraw. But they are not covered in this tutorial (or any Photoshop tutorial as of yet)). In addition, you can use other powerful software such as Autodesk's Sketchbook Pro, QuarkXPress, and Adobe Distiller to edit and manipulate raster and vector images without having to rely upon Photoshop. However, Photoshop is at the heart of everything, and you will find that many of the excellent features we speak about are available only through using Photoshop. With the Text feature in Photoshop, you are able to easily modify text with ease and to incorporate usage of fonts in your designs. This includes numbering, different styles, different fonts, glyphs, text effects, and much more.